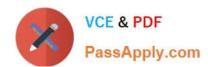

# 648-238<sup>Q&As</sup>

Implementing Cisco Connected Physical Security 1 Exam

## Pass Cisco 648-238 Exam with 100% Guarantee

Free Download Real Questions & Answers PDF and VCE file from:

https://www.passapply.com/648-238.html

100% Passing Guarantee 100% Money Back Assurance

Following Questions and Answers are all new published by Cisco
Official Exam Center

- Instant Download After Purchase
- 100% Money Back Guarantee
- 365 Days Free Update
- 800,000+ Satisfied Customers

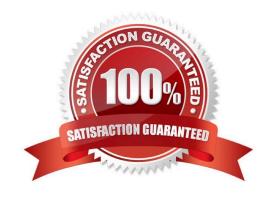

#### https://www.passapply.com/648-238.html 2021 Latest passapply 648-238 PDF and VCE dumps Download

#### **QUESTION 1**

Which action type allows for event integration with a third-party application that supports HTTP triggers?

- A. Device trigger
- B. Soft trigger
- C. Motion event
- D. Alert

Correct Answer: B

#### **QUESTION 2**

Which of the following can affect the performance of the workstation that is used to display multiple panes of surveillance video?

- A. CPU and memory only
- B. Bus speed only
- C. Graphics card capabilities only
- D. CPU, memory, bus speed, and graphics card capabilities can affect workstation performance.
- E. CPU, memory, bus speed, and graphics card capabilities will not affect workstation performance.

Correct Answer: D

#### **QUESTION 3**

How are SNMP traps configured?

- A. SNMP traps can be added in the SNMP Trap Destinations section of VSMC
- B. SNMP traps are configured directly on the operating system
- C. SNMP traps are configured through VSOM, on the server network traps setup pages  $\,$
- D. SNMP traps cannot be configured directly on the system, and a third-party application is needed

Correct Answer: A

#### **QUESTION 4**

By default, when the IP address of a VSM server is typed into a web browser, the VSMC page appears.

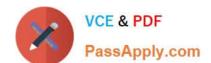

## https://www.passapply.com/648-238.html

2021 Latest passapply 648-238 PDF and VCE dumps Download

What needs to be done in order to change the default web page to the VSOM login page instead?

- A. Uninstall VSMC from the server. VSOM and VSMC should not be colocated on the same server
- B. Download VSOM from VSMC, and install it locally
- C. Under the Operations Manager menu in VSMC, set the default home page to VSOM instead of VSMC
- D. Under the Operations Manager menu in VSMC, enter the IP address for the VSOM page

Correct Answer: C

#### **QUESTION 5**

What are the different view options in SASD?

- A. Alert Centric view, Map Centric view, Camera Centric view, Video Centric view
- B. Map Centric view, Camera Centric view, Alarm Centric view
- C. Map Centric view, Camera Centric view, Alarm Centric view, Event Centric view
- D. SASD views are fully customizable and as such there is no predefined viewing option.

Correct Answer: A

Latest 648-238 Dumps

648-238 Practice Test

648-238 Study Guide

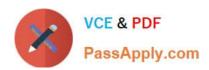

To Read the Whole Q&As, please purchase the Complete Version from Our website.

## Try our product!

100% Guaranteed Success

100% Money Back Guarantee

365 Days Free Update

**Instant Download After Purchase** 

24x7 Customer Support

Average 99.9% Success Rate

More than 800,000 Satisfied Customers Worldwide

Multi-Platform capabilities - Windows, Mac, Android, iPhone, iPod, iPad, Kindle

We provide exam PDF and VCE of Cisco, Microsoft, IBM, CompTIA, Oracle and other IT Certifications. You can view Vendor list of All Certification Exams offered:

https://www.passapply.com/allproducts

### **Need Help**

Please provide as much detail as possible so we can best assist you. To update a previously submitted ticket:

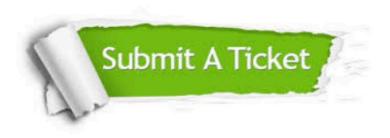

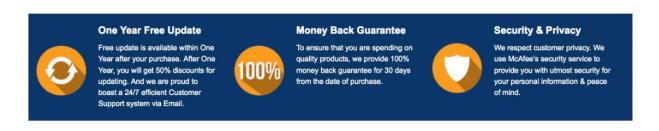

Any charges made through this site will appear as Global Simulators Limited.

All trademarks are the property of their respective owners.

Copyright © passapply, All Rights Reserved.